## Sample assignment business report >>> CLICK HERE <<

Sample assignment business report

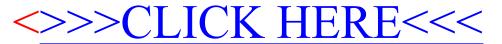